# **Eduroam**

### **HOW DOES EDUROAM WORK?**

eduroam allows any user from an eduroam participating site to get network access at any institution connected to eduroam. Depending on local policies at the visited institutions, eduroam participants may also have additional resources at their disposal.

The user credentials are kept secure because eduroam does not share them with the site you're visiting. Instead they are forwarded to the user's home institution, where they can be verified and validated.

The system uses a network of servers run by the institutions, and the participating National Research and Education Networks (NRENs) to securely route these requests back to your home institute. All this happens seamlessly and virtually instantly – all thanks to eduroam!

#### **WHAT IS THE USERS' RESPONSIBILITY IN USING EDUROAM?**

The eduroam AU policy states that users must conform to their home institution's network Acceptable Use Policy (AUP). Users are recommended to read and comply with the Acceptable Use Policy of visited institutions.

#### **WHAT ABOUT USER PRIVACY?**

When using eduroam, the eduroam protocol prevents your institutional password from being revealed to any eduroam server other than your home institution's eduroam server. So your login password is protected and remains secret between you and your home institution.

However your username is visible to the SHCG RADIUS server and other eduroam infrastructure servers involved in getting your authentication request from your device to your home institution, and may be included in logs. Such logs are required to be protected by the institution running the RADIUS server.

#### **SACRED HEART COLLEGE WIRELESS SETTINGS**

SSID (Network Name): eduroam (case-sensitive) Wireless Network Connection Protocol: WPA2 Enterprise Data Encryption Method: AES

#### **AUTHENTICATION CONFIGURATION**

The following authentication parameters apply for authentication of SHCG staff via eduroam (below assumes the realm is shcgeelong. catholic.edu.au):

Security: WPA2-Enterprise Encryption: AES EAP Method: PEAP Inner Method: MSCHAPV2 Identity: <SHCG user>@ shcgeelong.catholic.edu.au Anonymous Identity: Do not configure an anonymous identity CA Certificate: Will auto-detect

#### **WHO CAN USE EDUROAM AT SHC?**

eduroam is available to general staff, academics, researchers and students from eduroam participating educational, research and related institutions globally.

#### **HOW DO I GET SUPPORT IN USING EDUROAM?**

When you're at SHCG and connect to eduroam, due to relative complexity of wireless and eduroam infrastructures, you may experience difficulty in getting a network connection due to several reasons e.g. an issue with your device configuration, wireless networking, institutional eduroam operability or eduroam infrastructure operability. If network access issues occur, in the first instance eduroam users should contact their home institution's IT helpdesk to seek support.

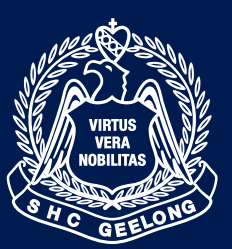

### **Sacred Heart** College GEELONG

If this is not possible, or if the home institution can't resolve the issue, visiting users may contact the SHCG IT support (phone, email).

If required, your home institution's or SHCG eduroam support staff will contact AARNet, the eduroam AU national roaming operator, for additional assistance.

#### **WHAT USAGE LOGS ARE KEPT BY SHCG AND WHAT ARE THEY USED FOR?**

The eduroam trust model (between institutions remotely authenticating their users, and other institutions providing network access, via eduroam) is supported by the ability to trace a particular network access event to an authentication of a 'real user' by their home institution. Home institutions agree to take appropriate action on behalf of visited institutions in case a user doesn't comply with the home institution's network AUP.

In order to provide this traceability, remote authentication and network access transactions via eduroam are logged by SHCG, with logs being retained for a period of six months. Access to usage logs is restricted to authorised personnel and authorities as required by the law. Usage logs may also be used for purposes of service trouble-shooting and user support.

### **SUPPORT**

Visiting users may contact Sacred Heart College Geelong IT Support (helpdesk@ shcgeelong.catholic.edu.au)

## Eduroam

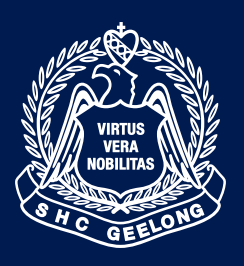

Sacred Heart<br>College

GEELONG